# GroßerWelt-Raum-Weg

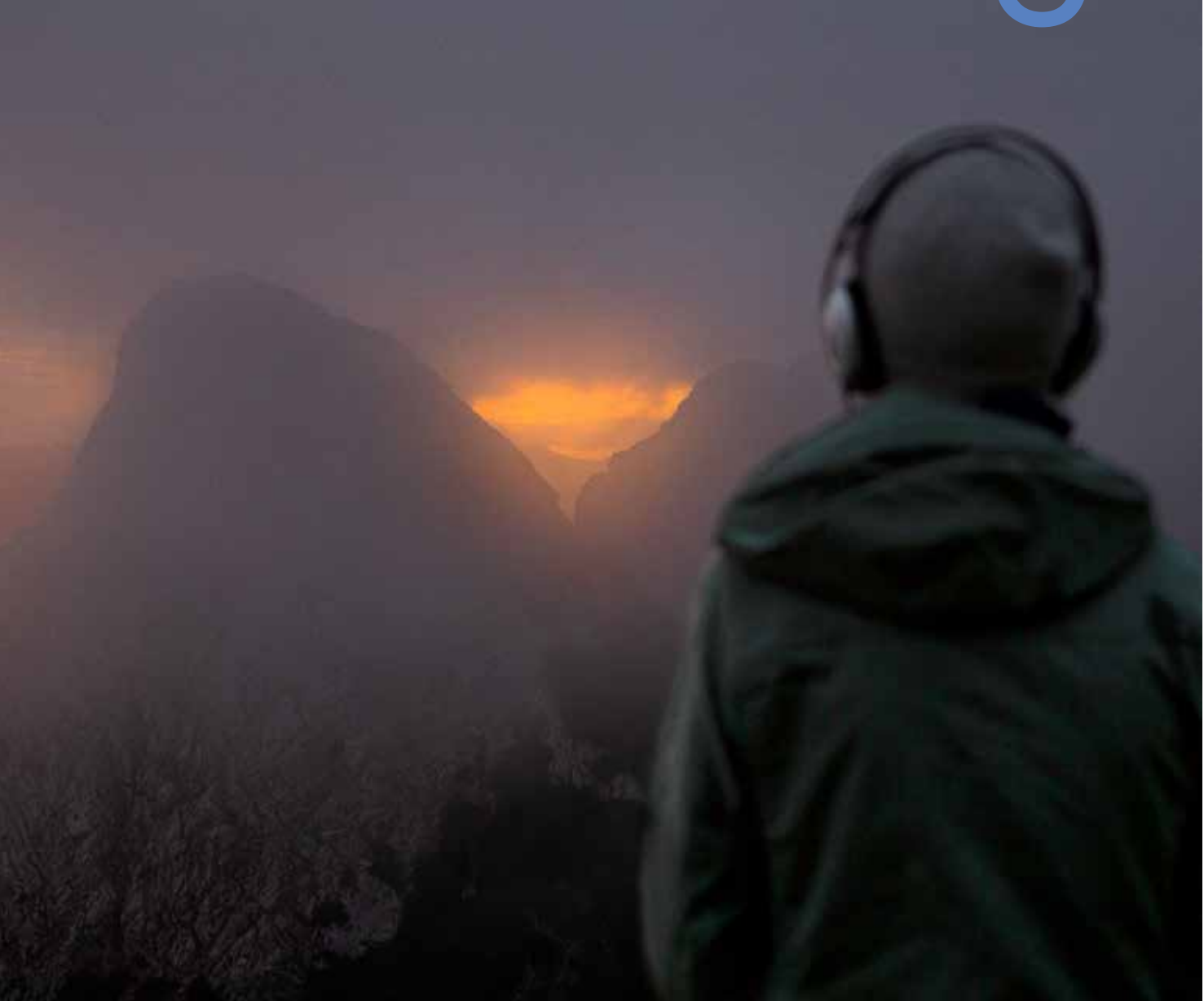

Eine Reise in sieben Etappen, vom Badezimmer über Kirche, Alm und Steinwüste in den eigenen Alltag

## Checkliste:

- Die Audiotracks zu den Räumen 01 und 02 sind online auf der Website abspielbar. Ab Raum 03 (Rettenbachalm) bewegt sich der Weg in internetfreiem Raum  $\hat{\mathcal{R}}$ , darum ist ein vorheriger Download der Dateien unbedingt erforderlich.
- Die Wirkung der Komposition entfaltet sich nur beim Stereo-Hören. Bitte beim Hören immer Kopfhörer verwenden, idealerweise In-Ear-Kopfhörer, sie sind leicht und funktionieren bei Wind am besten.
- Wichtig ist, beim Abspielen der

Tracks auf Single Track zu stellen, damit sie einzeln abspielbar sind und nicht automatisch die nächste startet.

Wir empfehlen eine Halterung oder ein Umhängeband für dein Smartphone, damit du es beim Hören nicht in der Hand halten musst.

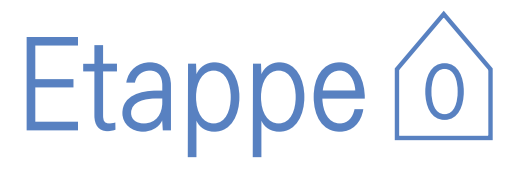

Beginne den Großen Welt-Raum-Weg jetzt in Deinem Badezimmer!

## Raum 1

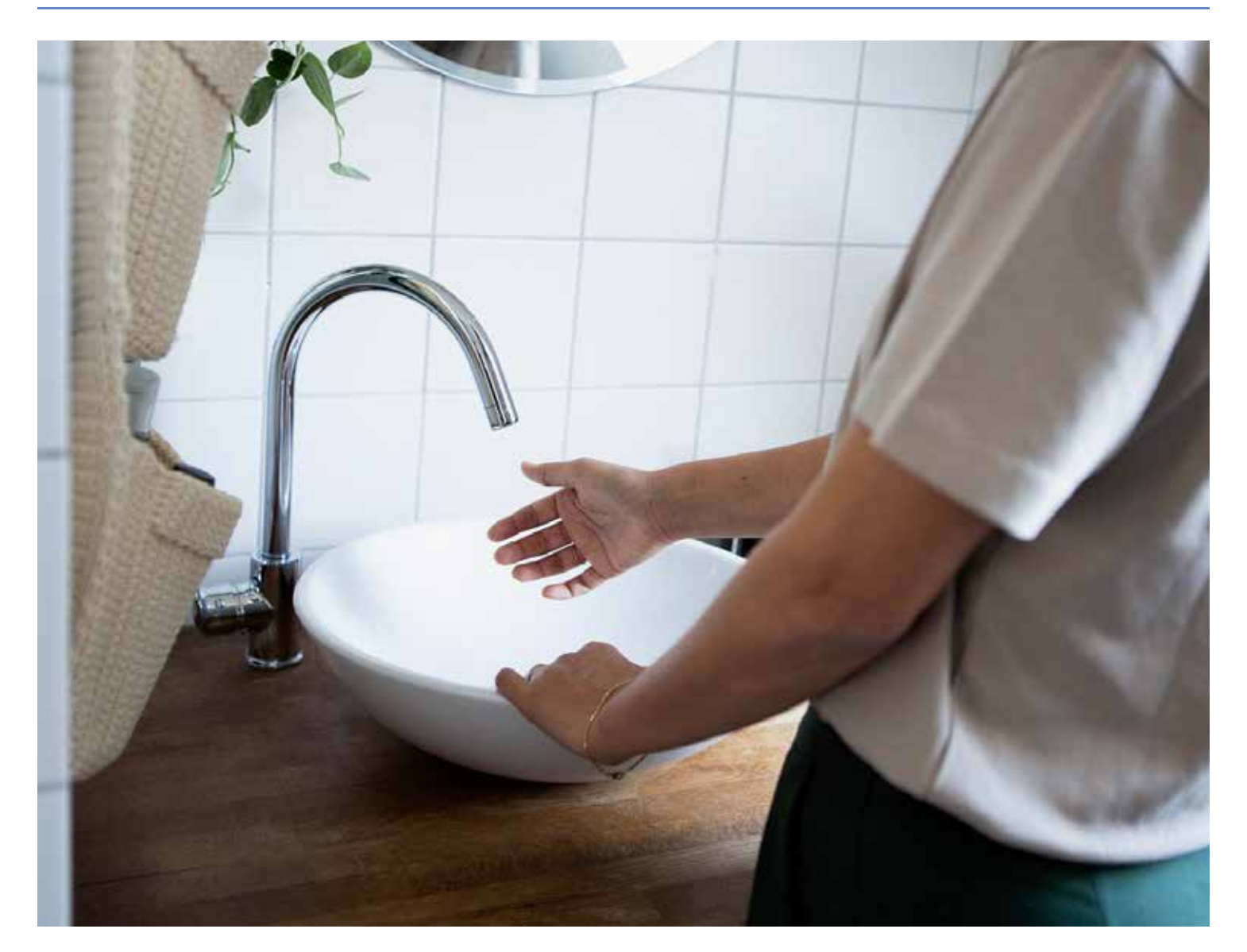

Location: Badezimmer Hörzeit: 5 Minuten Stimmen: Edith Pühringer, David Steindl-Rast, Harald Welzer, Ariadne von Schirach.

Der Große Welt-Raum-Weg beginnt bei dir zu Hause im Badezimmer. Schließ die Tür. Nimm dein Smartphone in die Hand verbinde es mit deinem Kopfhörer, öffne Track 01, geh zum Waschbecken. Beim Hören sollst du die Hände frei haben, darum steck dein Handy weg. Drücke auf Play (Track 01).

Wenn du in der Trinkhalle Bad Ischl startest, gibt es im Untergeschoß Toiletten, wo du ein Waschbecken nutzen kannst.

Anreise nach Bad Ischl

# Etappe (I

Bad Ischl → Rettenbachalm → Ischlerhütte

Bis Raum 3: Ganzjährig und mit dem Auto erreichbar. ※

Ab Rettenbachalm: Internetfreier Raum ক্ষ Für den internetfreien Raum Audiofiles und Anleitung vorab downloaden und im Flugmodus ohne WLAN Verbindung testen

Der Große Welt-Raum-Weg kann auch in einzelnen Modulen begangen werden. Z.B. nur Bad und Kirche, Bad bis Rettenbachalm, oder bis zum Beginn des Wanderweges. Von der auch

mit Auto, Taxi oder Fahrrad erreichbaren Rettenbachalm führt ETAPPE EINS weiter über einen einfachen Bergwanderweg bis zur Ischler Hütte (ca. drei Stunden). Dort kann man gut essen und wieder absteigen oder aber übernachten und am nächsten Tag weitergehen.

## Raum 2

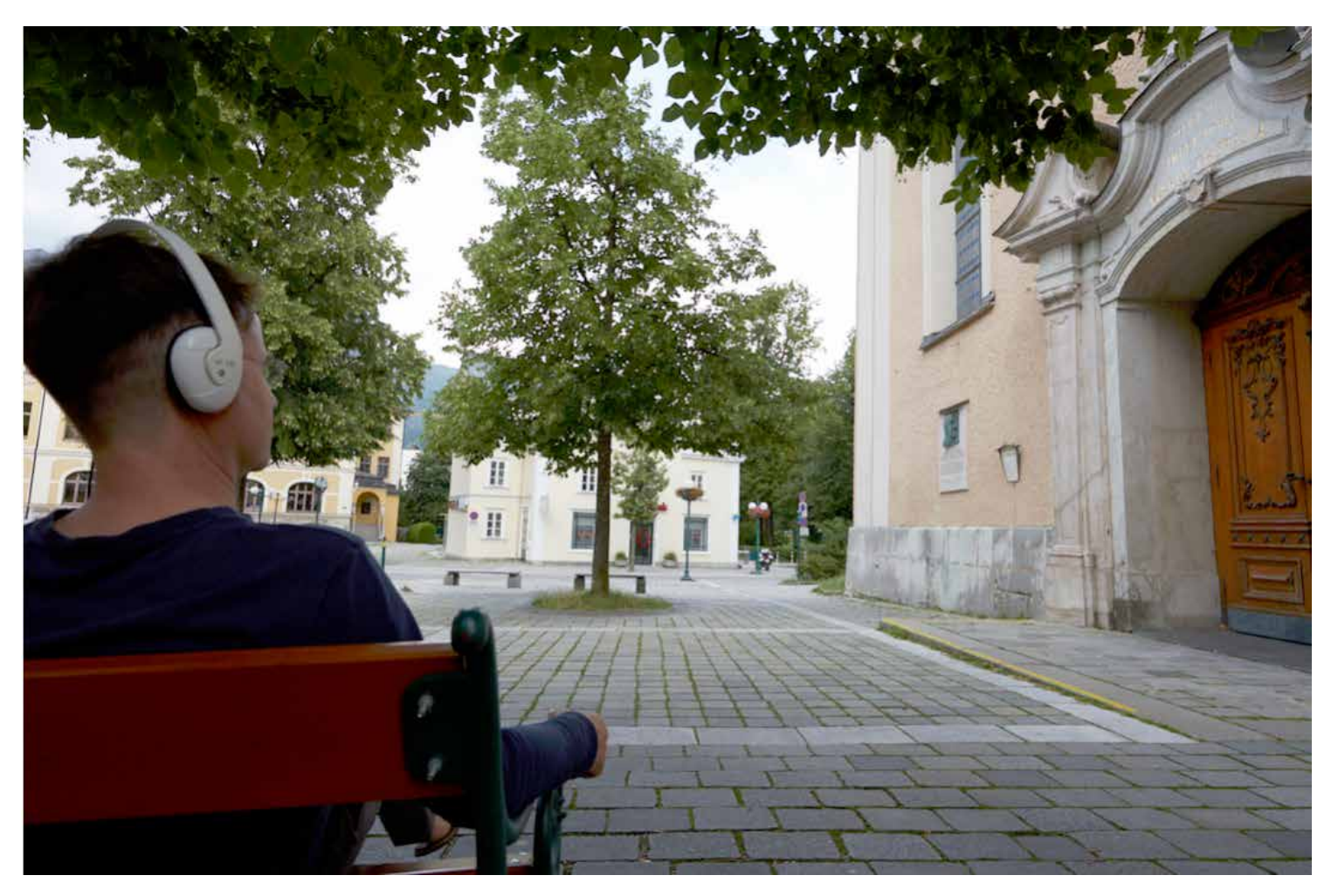

Location: Bank vor der Stadtpfarrkirche Bad Ischl Hörzeit: 30 Minuten Stimmen: Elisabeth von Samsonow, Jutta Leskovar, Christian Öhler, Anna Morbitzer, Aleida Assmann, Hubert von Goisern, Edith Pühringer, Rebecca Raue.

In Bad Ischl vor der Stadtpfarrkirche steht, quer zum Haupteingang, eine Bank. Hier beginnt Raum 2. Setz dich, drücke auf Play (Track 02), steck dein Handy weg und folge den Stimmen …

WICHTIG: Sollte gerade eine Messe oder andere Veranstaltung der Kirche stattfinden, bitte warten oder wiederkommen.

ACHTUNG ab hier internetfreier Raum!

Für den internetfreien Raum Audiofiles und Anleitung vorab downloaden und im Flugmodus ohne WLAN-Verbindung testen.

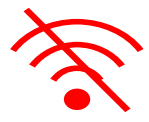

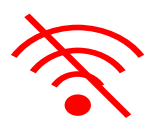

## Raum 3

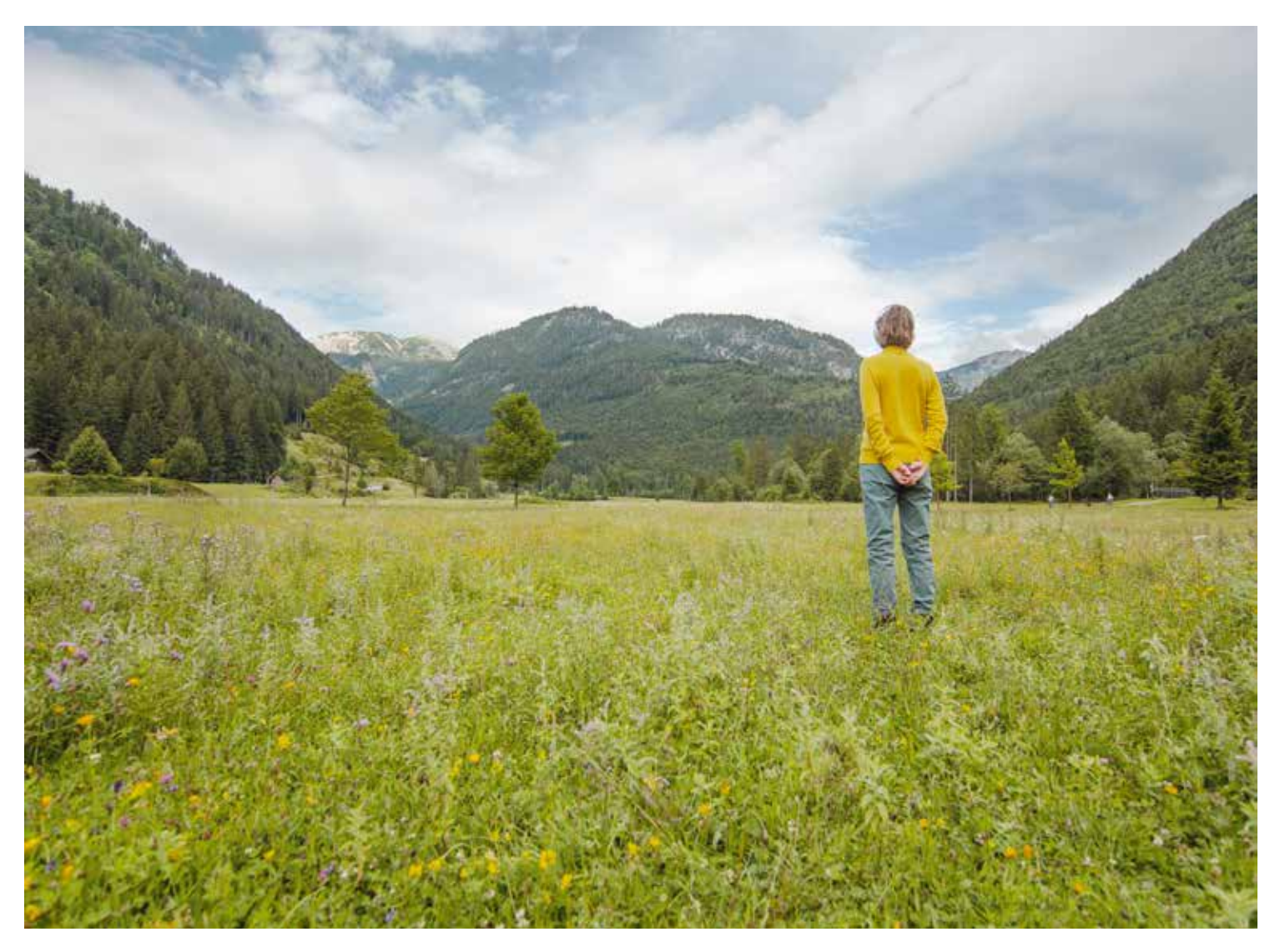

Location: Rettenbachalm Hörzeit: 8 Minuten Stimmen: Edith Pühringer, Gerlinde Kaltenbrunner, Hubert von Goisern, Herbert Grill, Harald Stachelscheid, Rebecca Raue.

Mit dem Auto (ab März 2024 mit einem 5-Euro-Taxi, Fahrzeit 20 Minuten), einem Fahrrad oder zu Fuß kommst du zur Rettenbachalm.

Wenn du vor dem Gasthaus Rettenbachalm stehst, führt ein Weg direkt leicht bergab in den Almboden, vom Gasthaus weg. Folge dem Weg, auf der rechten Seite kommt ein Jägerstand. Stell dich so hin, dass du den Jägerstand im Rücken hast, lass den Rucksack auf dem Rücken und blicke wie auf dem Foto in die Weite der Alm. Drücke auf Play (Track 03).

WICHTIG: Sollten an dieser Stelle gerade Kühe weiden, halte unbedingt ausreichend Abstand und suche einen anderen Ort in der Nähe der Wiese, an dem sich gerade keine Tiere befinden. Halte zu den Kühen mindestens zwei Autobuslängen Abstand.

Sollte im Winter hier die Langlaufloipe durchgehen, suche einen anderen gut zugänglichen Ort in der Nähe.

#### Die folgende Wegstrecke wird am 7.7.2024 eröffnet. Ab dann stehen die Tracks 04 bis 14 zum Download bereit.

文

文